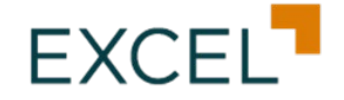

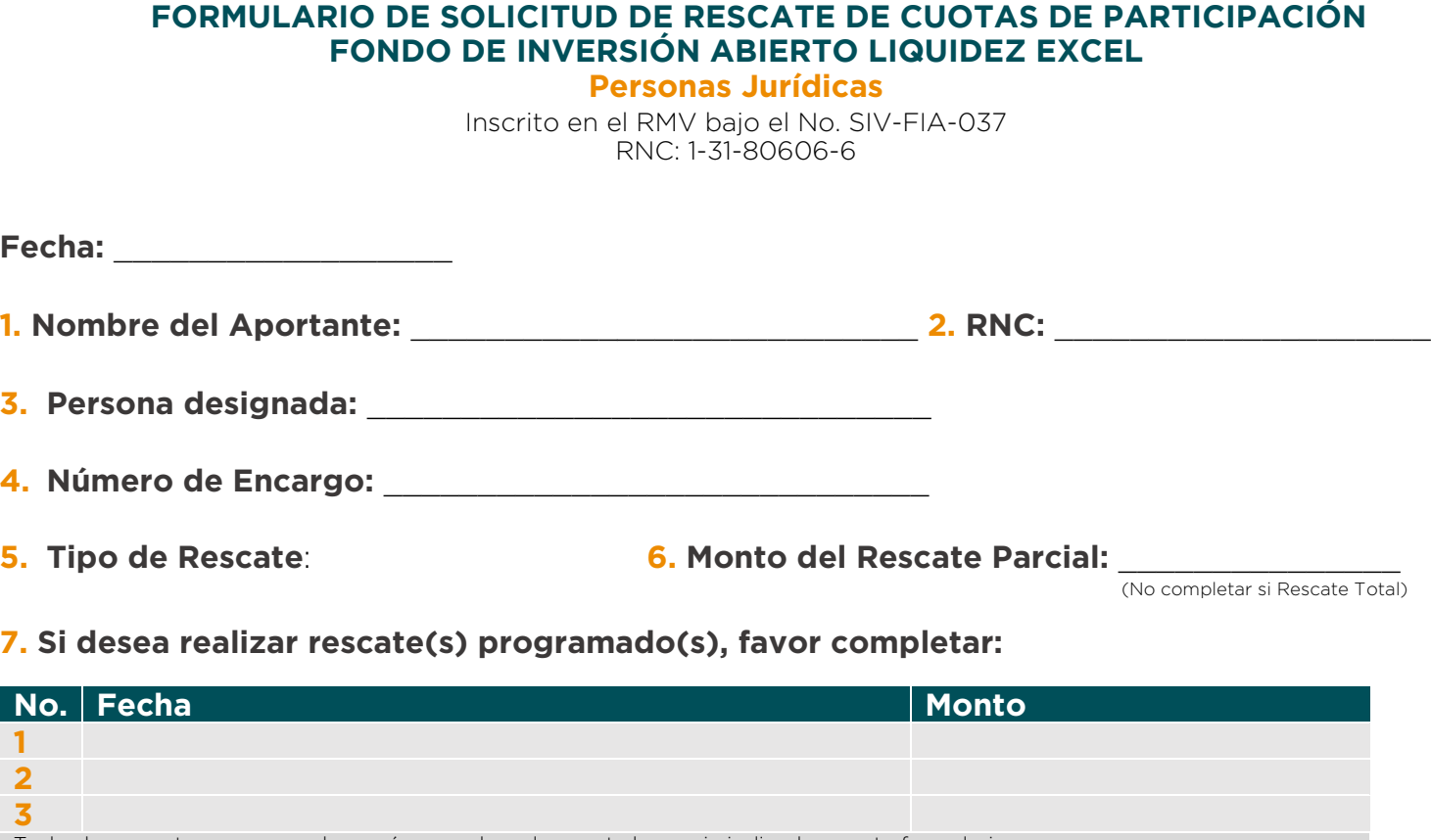

Todos los rescates programados serán pagados a la cuenta bancaria indicada en este formulario.

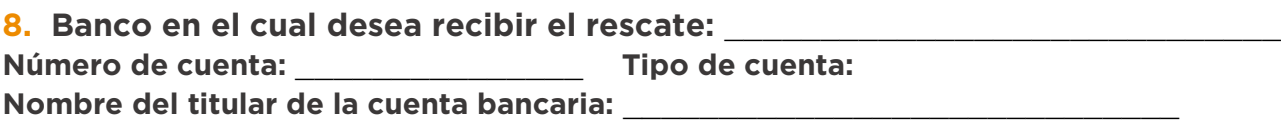

## **Si desea que el pago sea realizado a una cuenta de tercero, completar datos a continuación:**

**Nombre del beneficiario:**

**Documento de identidad o RNC:**  $\_$  , and the contribution of the contribution of  $\mathcal{L}_\mathcal{A}$  , and the contribution of  $\mathcal{L}_\mathcal{A}$ 

**Número de cuenta del beneficiario:** \_\_\_\_\_\_\_\_\_\_\_\_\_\_\_\_\_\_\_\_\_\_\_\_\_\_\_\_\_\_\_\_\_\_

**Tipo de cuenta:**

Banco:

**Concepto para indicar en el pago:**

 $(50 \text{ caracteres})$ 

**Finalidad del pago al tercero:**

 $(50 \text{ caracteres})$ 

**Excel SAFI - Excel Sociedad Administradora de Fondos de Inversión, S. A.** Registro SIV: SVAF-001 ● Registro Mercantil 28826 SD ● RNC 1-30-08800-4 Westpark, Av. Tiradentes No.32, entre Av. Gustavo Mejía Ricart y calle Fantino Falco, [Ensanche Naco,](http://www.excel.com.do/) Santo Domingo, R.D. ● Tel. 809-262-4000

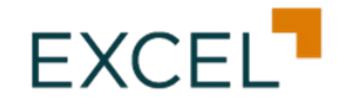

## **Términos y Condiciones**

La hora establecida para el corte de rescate de las cuotas es hasta las 3:00 pm en los días hábiles (lunes a viernes, exceptuando días feriados y sábados y domingos). Las solicitudes de rescate recibidas luego de esta hora de corte se considerarán como recibidas al siguiente día hábil. Los rescates presentados y registrados en el día "t" serán pagados a más tardar en fecha "t+1", con excepción de los rescates significativos y los rescates programados, para los cuales deberá referirse a lo establecido en el Reglamento Interno del Fondo.

El inversionista debe tomar conocimiento de lo establecido en el folleto resumido y del reglamento interno del fondo correspondiente, en lo relativo al procedimiento para el rescate de cuotas, sus pactos de permanencia, montos mínimos de rescates, montos mínimos de permanencia, comisiones por rescate anticipado, cuando apliquen.

El monto mínimo de rescate del Fondo es RD\$5,000.00 y el monto mínimo de permanencia RD\$25,000.00. No existe pacto de permanencia, por lo cual el aportante podrá rescatar sus cuotas en cualquier momento, siempre y cuando se realice la solicitud en días hábiles.

En el caso de un rescate implique la disminución del monto mínimo de permanencia, el rescate será considerado un rescate total y se le informará al aportante a través de los medios de información electrónicos que para el efecto disponga Excel, los cuales han sido aceptados por el aportante con la firma del contrato marco de suscripción de cuotas. Si el aportante decide continuar con el retiro por este monto, lo notificará a la sociedad administradora y se procederá con la cancelación total a más tardar el día hábil siguiente a la solicitud de rescate (T+1), recibiendo el aportante la totalidad del valor de las cuotas menos el impuesto que aplique.

El Certificado de Rescate de Cuotas será enviado por correo electrónico al Aportante a más tardar el día hábil posterior a la fecha efectiva de rescate de las cuotas.

En caso de pagos a terceros, el aportante acepta que el Fondo descontará el impuesto a la transferencia bancaria aplicable, así como cualquier comisión bancaria generada por el pago al tercero. Consecuentemente el rescate será registrado por el monto solicitado más los cargos aplicables, además del impuesto correspondiente, lo cual podrá ser verificado en el Certificado de Rescate a ser enviado al aportante.

Excel se reservará el derecho de ejecutar el pago a un tercero cuando considere que dicho tercero no cumple con las políticas internas en materia de prevención de lavado de activos y financiamiento del terrorismo, según exige la legislación y normativa vigentes.

**Acepto estos términos y condiciones**

**Excel SAFI - Excel Sociedad Administradora de Fondos de Inversión, S. A.** Registro SIV: SVAF-001 ● Registro Mercantil 28826 SD ● RNC 1-30-08800-4 Westpark, Av. Tiradentes No.32, entre Av. Gustavo Mejía Ricart y calle Fantino Falco, [Ensanche Naco,](http://www.excel.com.do/) Santo Domingo, R.D. ● Tel. 809-262-4000